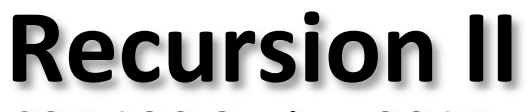

CSE 120 Spring 2017

**Instructor: Teaching Assistants:**

Justin Hsia Anupam Gupta, Braydon Hall, Eugene Oh, Savanna Yee

# **Administrivia**

- Assignments:
	- Mid‐Quarter Survey due tonight (5/3)
	- Recursive Tree due Thursday (5/4)
	- Color Checker due Saturday (5/6)
	- Living Computers Museum Report (5/14)
- Guest lecture on Friday: Proofs and Computation
	- Reading Check (5/4): mathematics
- Midterm re‐grade requests due tonight (5/3)
	- Adjusted scores will be uploaded to Canvas after regrade requests are handled

#### **Recursion Review**

- A *recursive* function calls itself to solve its problem
- Base Case:
	- What happens for special/simple inputs
	- Need base case(s) to prevent infinite recursion
- $\frac{\partial^2 u}{\partial x^2}$  Recursive Case:
	- **Function calls itself one or more times on "smaller"** problems
		- How to make the problem smaller varies  $\leftarrow$  this is the tricky part!

# **Outline**

- **Example: Tower of Hanoi**
- Variable Scope Revisited
- Example: Fibonacci
- Example: Snowflake Fractal

# **Tower of Hanoi**

- Mathematical puzzle/game
	- Goal is to move entire stack from one peg to any other peg
- Rules:
	- **There are only 3 available pegs**
	- Can only move one disk at a time
	- A disk cannot sit on top of a smaller one

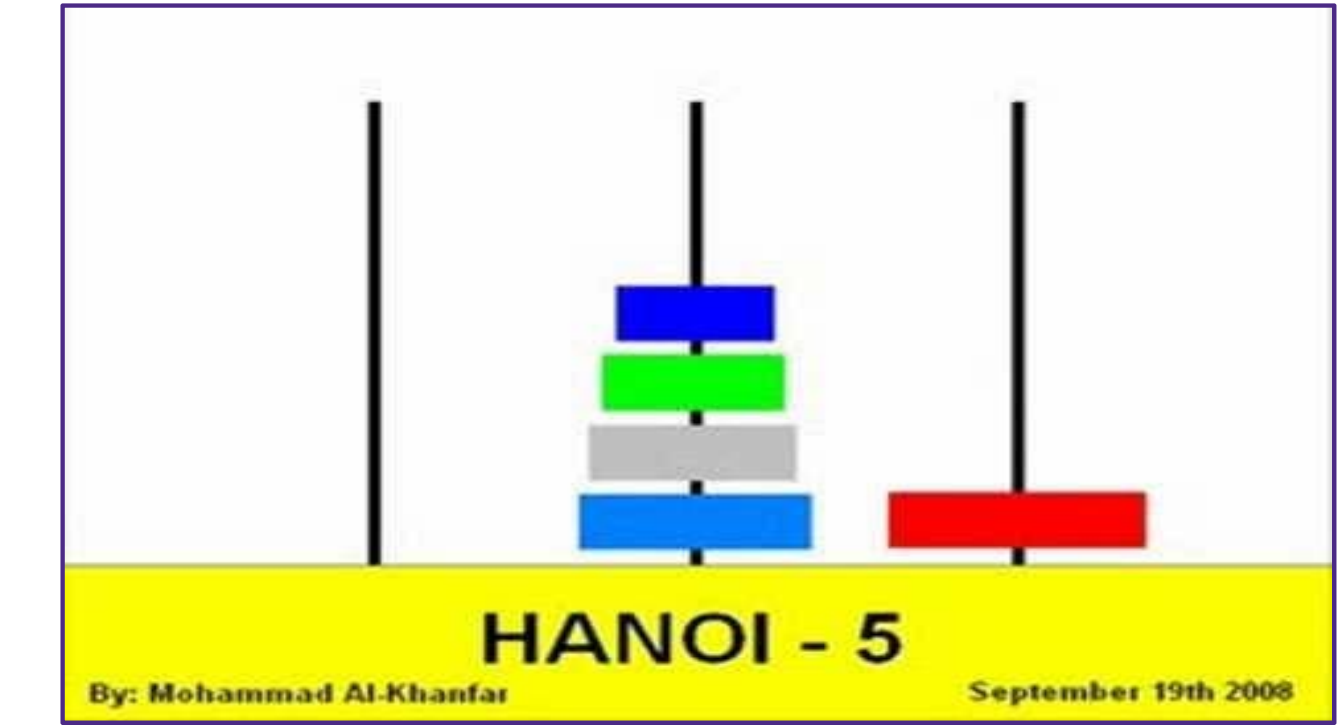

- The animation was probably daunting, but the recursive solution is surprisingly clean
	- **Service Service** Can still be mind‐blowingly confusing to understand
	- For illustrative purposes – you're not responsible for knowing this
- $\frac{1}{2}$ Goal: Move the tower of height 5 from peg 1 to peg 3
	- **Let's assume our solution looks something of the form:** moveTower(int height, int startPeg, int endPeg)

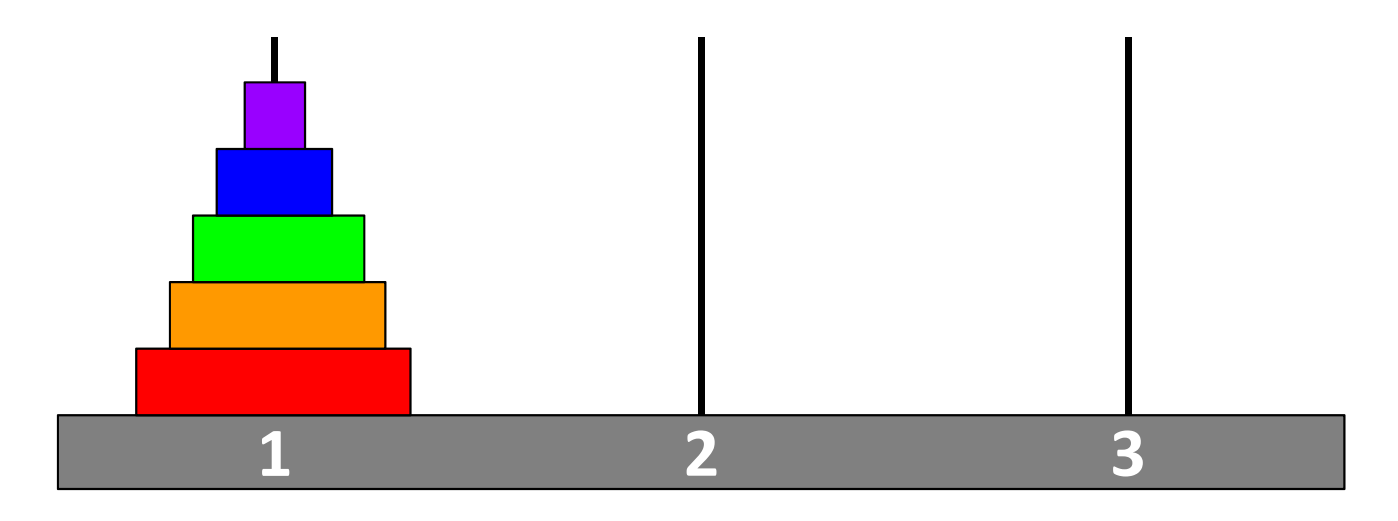

- To reconstruct the tower on peg 3, we first need to get the largest disk (red) onto peg 3
	- Can't do this while the other disks are on top
	- Solution: First move the 4 disks on top to peg 2

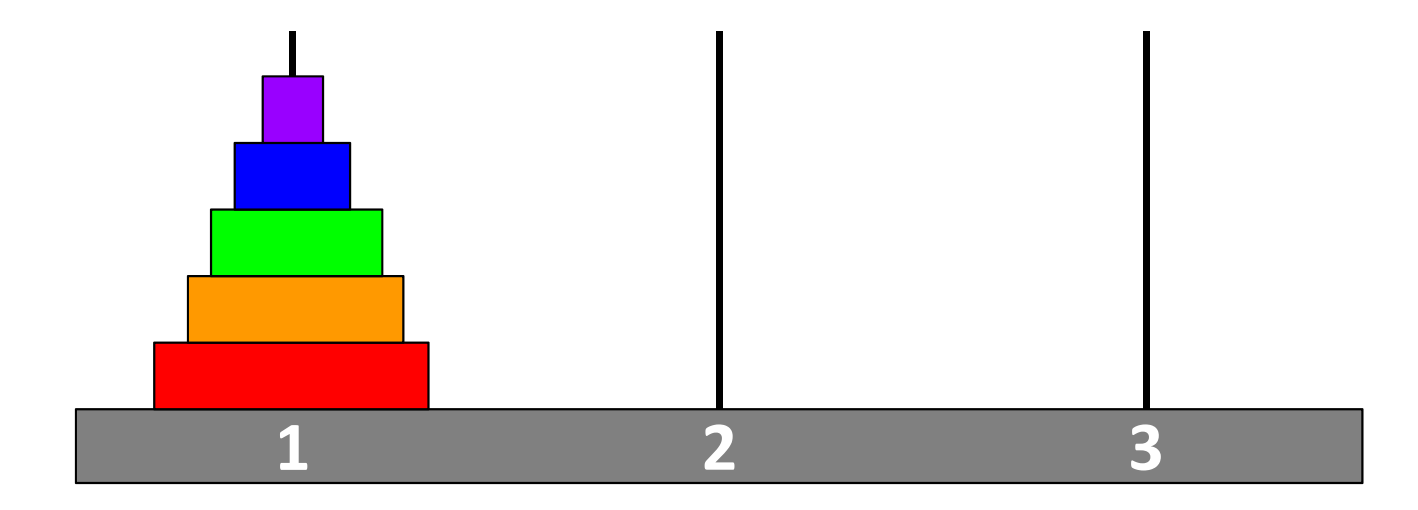

- To reconstruct the tower on peg 3, we first need to get the largest disk (red) onto peg 3
	- Can't do this while the other disks are on top
	- Solution: First move the 4 disks on top to peg 2
		- $\tt{moveTower(4,peg1,peg2)}$ ;  $\leftarrow$  just assume it works!

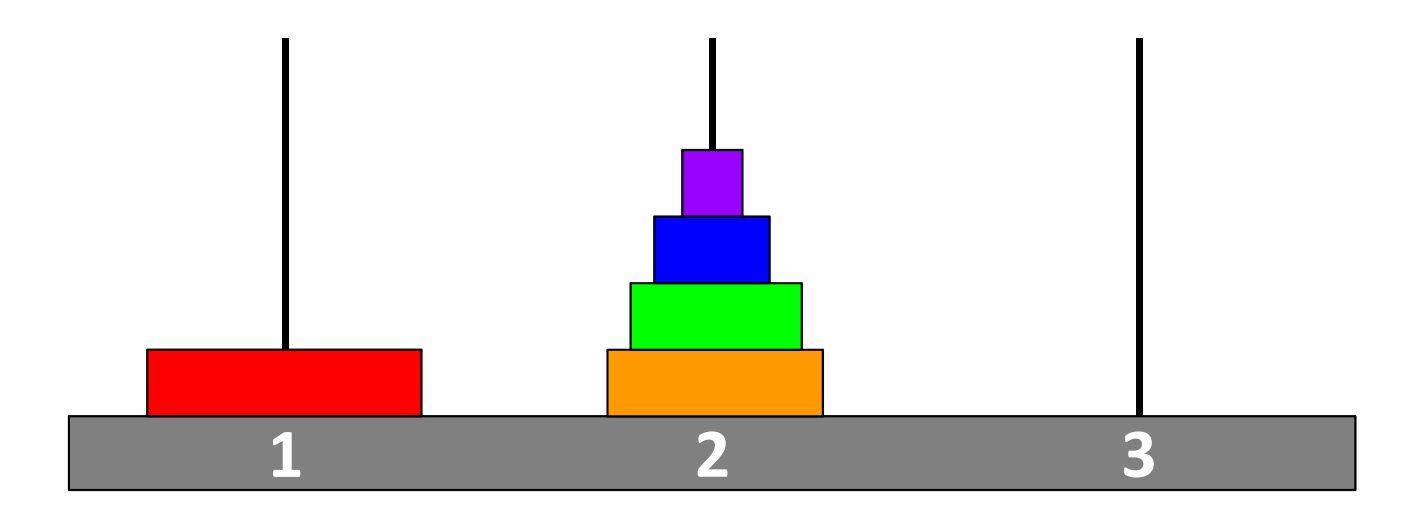

Now we can move the red disk to peg 3

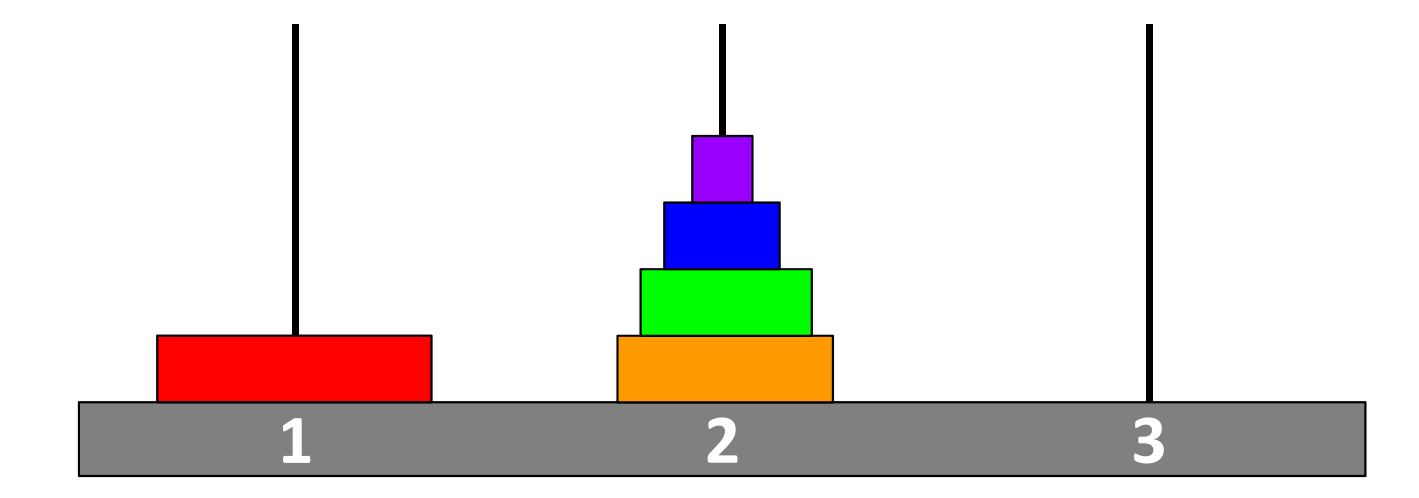

- Now we can move the red disk to peg 3
	- moveTower(1,peg1,peg3);
- \* Next Goal: Move the tower of height 4 from peg 2 to peg 3
	- Solution: First move the 3 disks on top to peg 1, then move the orange disk to peg 3

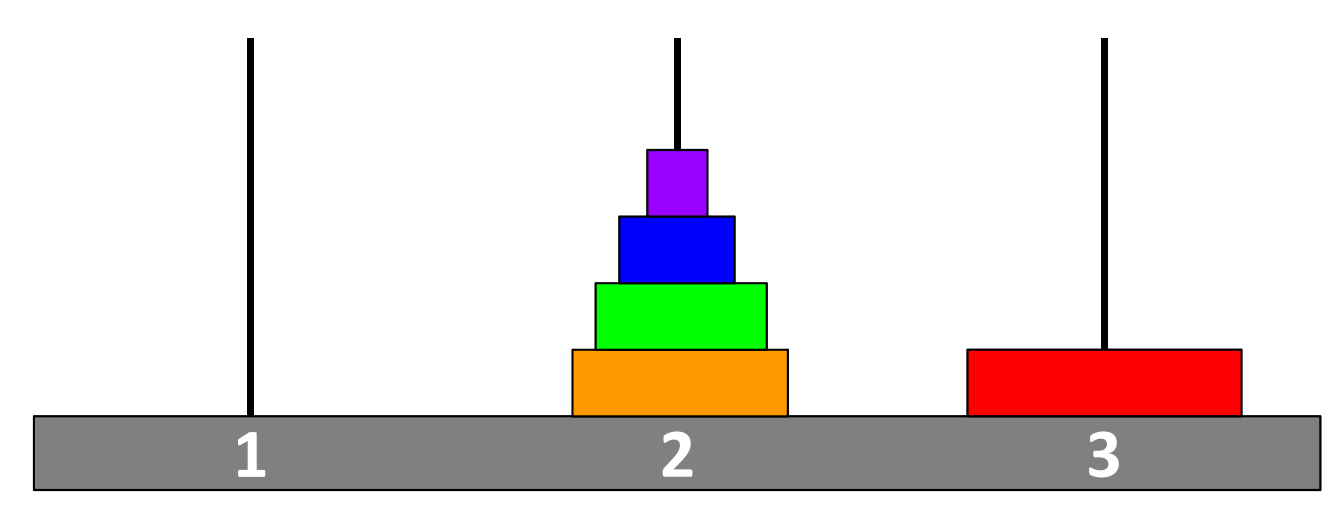

- Generalized recursive solution to move tower of height from *source* peg to *destination* peg:
	- Move tower of height H-1 from *source* peg to *extra* peg
	- Move the remaining bottom disk from *source* peg to *destination* peg
	- Move tower of height H-1 from *extra* peg to *destination* peg

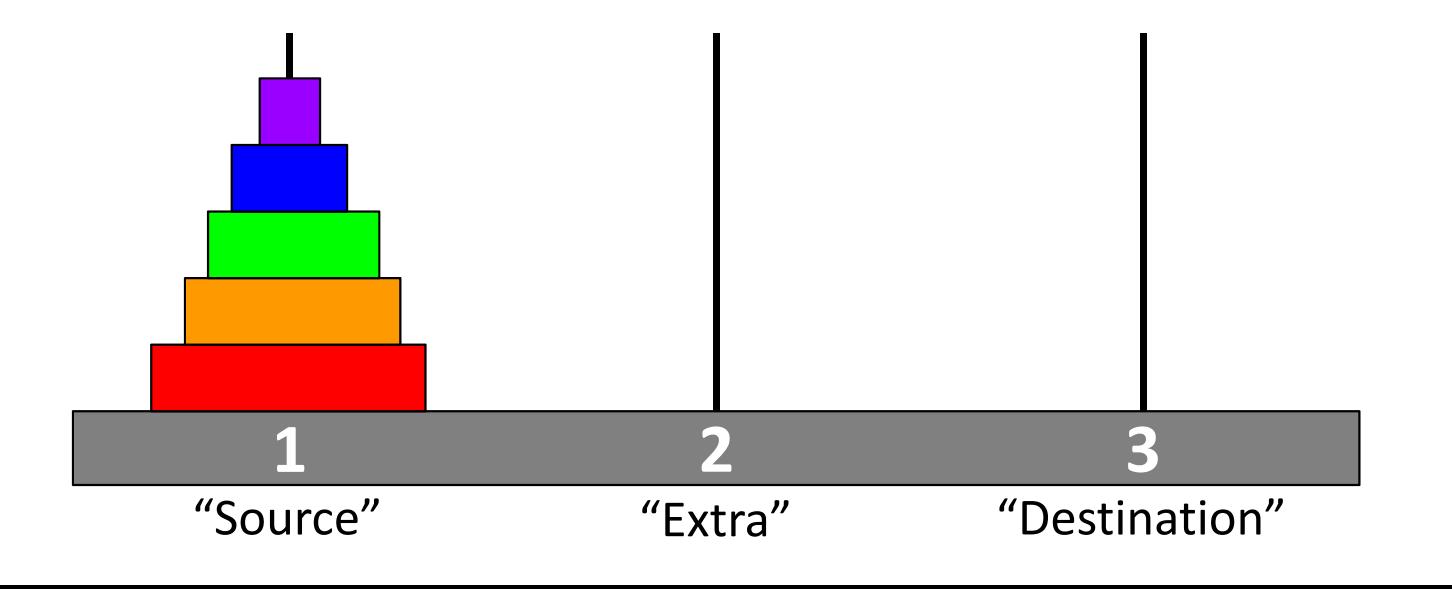

- Generalized recursive solution to move tower of height from *source* peg to *destination* peg:
	- moveTower(H-1,peg1,peg2);
	- moveTower(1,peg1,peg3);
	- moveTower(H-1,peg2,peg3);

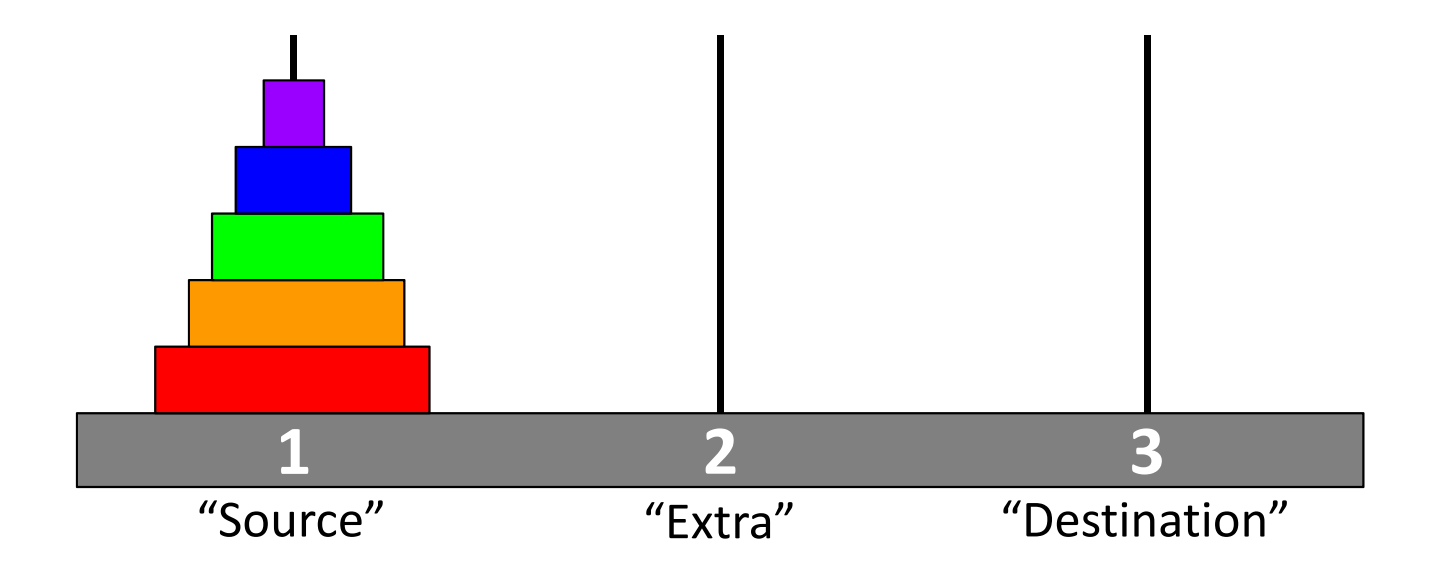

- What's the base case?
	- Don't recurse (but still move disk) when

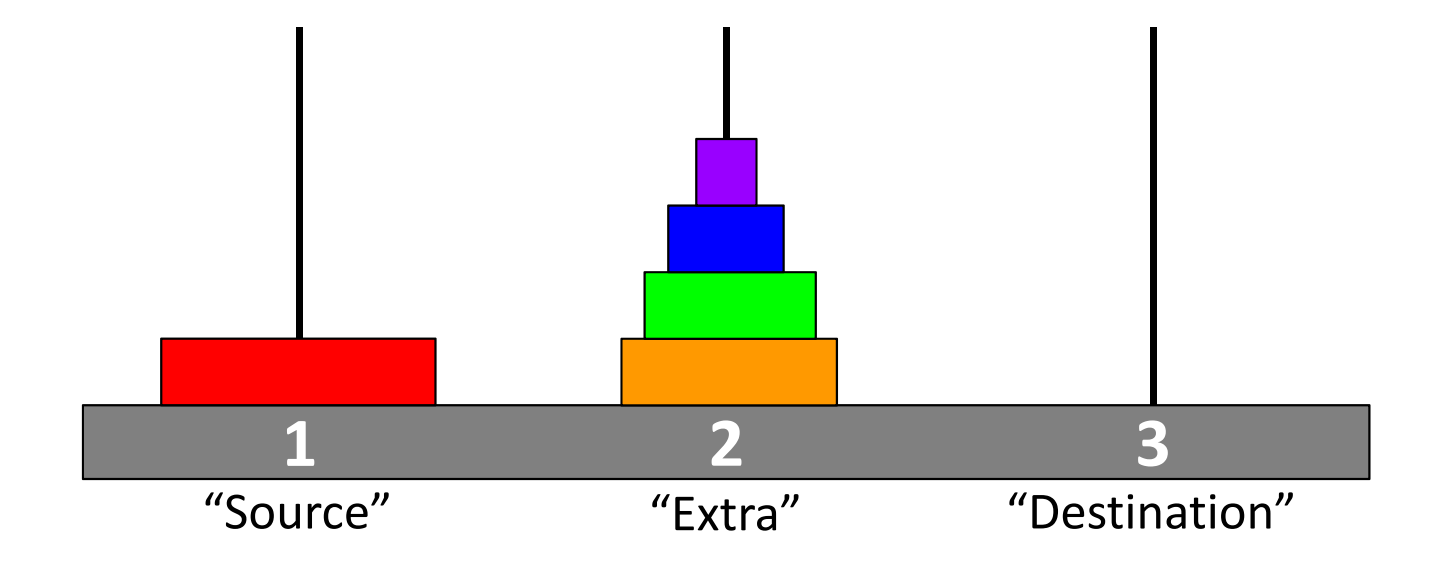

# **Outline**

- Example: Tower of Hanoi
- **Variable Scope Revisited**
- Example: Fibonacci
- Example: Snowflake Fractal

# **Variable Scope Revisited**

- Internal variables (*i.e.* parameters) only exist within the function they are declared
	- The variables "cease to exist" when the function returns
- Each individual call of a recursive function contains a *separate* set of parameters, even though they have the same variable names
	- Parameters have initial values set by the passed arguments

# **Variable Scope Revisited**

- Local variables take precedent over variables of the same name
	- Detail Removal: internal variable names are independent of external variable names, even if the same names are used
- We can think of every function call as creating a new function *environment*, which later disappears once the function returns
	- Global variables exist outside of these environments and are accessible to all of them

# **'Inception' Analogy (2010 film)**

- $\frac{1}{2}$  Each dream is a function call, each "kick" is a function return
	- *e.g.* the 'reality' function calls the 'Robert Fischer dream' function
	- **Service Service**  Characters are the parameters – they may have the same names, but are different (clothes?) in every layer

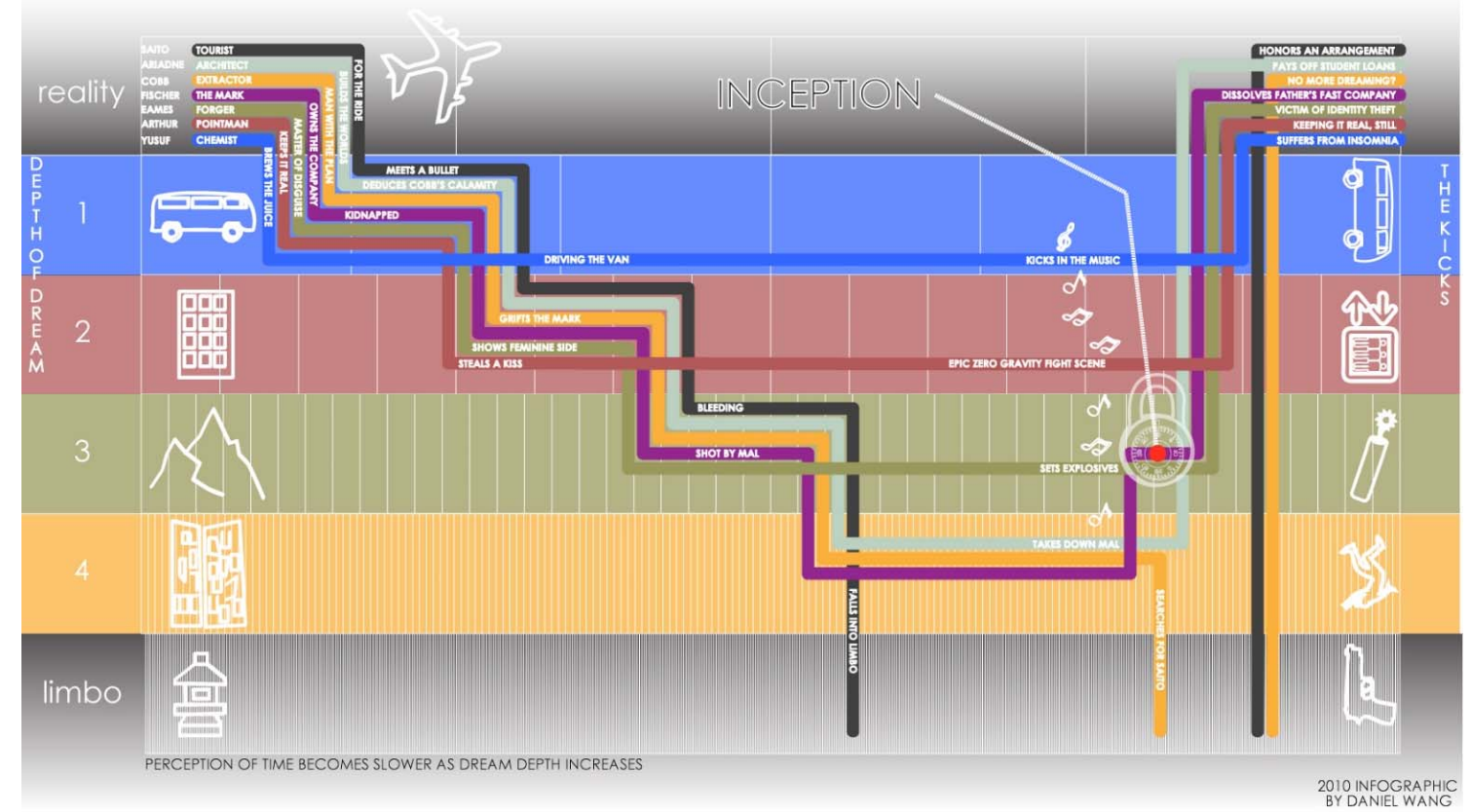

http://images.fastcompany.com/upload/INCEPTION%20infographic%20v3.5.2\_dwang.jpg

# **Add Example**

Recursive add():

```
int add(int x, int y) {
  if(y==0) {
    return x;} else {
    return add(x+1,y-1);
  }
}
```
Environment diagram if we call add(3,2):

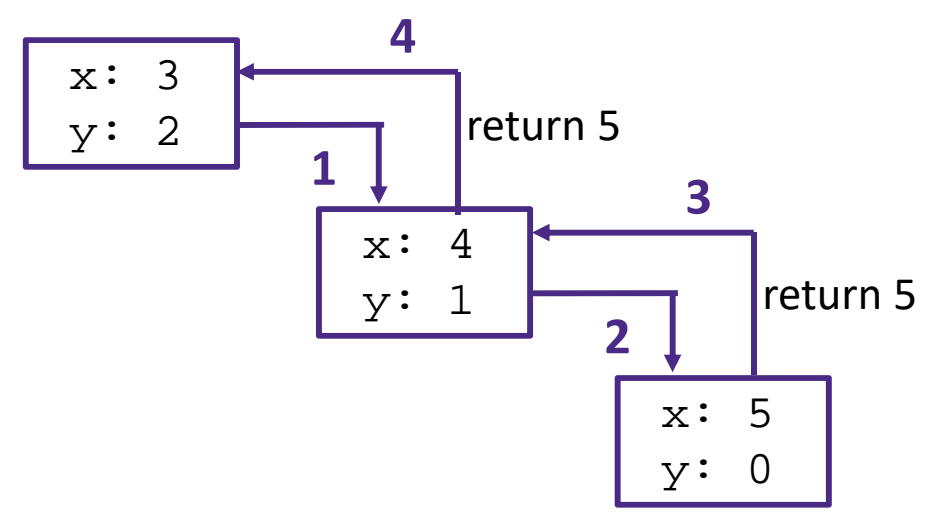

# **Peer Instruction Question**

\* In the shown code, what will be printed after "3: "?

Vote at http://PollEv.com/justinh

**A. 0**

**B. 1**

**C. 4D. 5**

```
int x = 0;
void setup() {
 x = 1;}
void draw() {
 println("1: " + x);foo(4);
 println("3: " + x);
 noLoop();
}
void foo(int x) {
 x = x + 1;println("2: " + x);
}
```
# **Outline**

- Example: Tower of Hanoi
- Variable Scope Revisited
- **Example: Fibonacci**
- Example: Snowflake Fractal

# **Fibonacci**

- The Fibonacci Sequence is as follows:
	- 0, 1, 1, 2, 3, 5, 8, 13, 21, 34, 55, 89, 144, …
		- The first two numbers are 0 and 1
		- All following numbers are the sum of the previous two numbers
	- **https://en.wikipedia.org/wiki/Fibonacci\_number**
	- **Appeared as syllable counting in** Indian mathematics, then more famously in a math puzzle regarding rabbit breeding:

# **Fibonacci**

- The Fibonacci Sequence is as follows:
	- 0, 1, 1, 2, 3, 5, 8, 13, 21, 34, 55, 89, 144, …
		- fib(0) = 0, fib(1) = 1
		- Otherwise,  $fib(n) = fib(n-1) + fib(n-2)$

#### **Fibonacci Call Structure**

- Call structure of add() looked like a call list
	- It contained one recursive call:  $add(x+1, y-1)$
- Fibonacci makes how many recursive calls?
	- **fimilarity** fibility or fibility of the angle of the a call *tree* each recursive case makes two calls to  $fib()$  $n = 5$

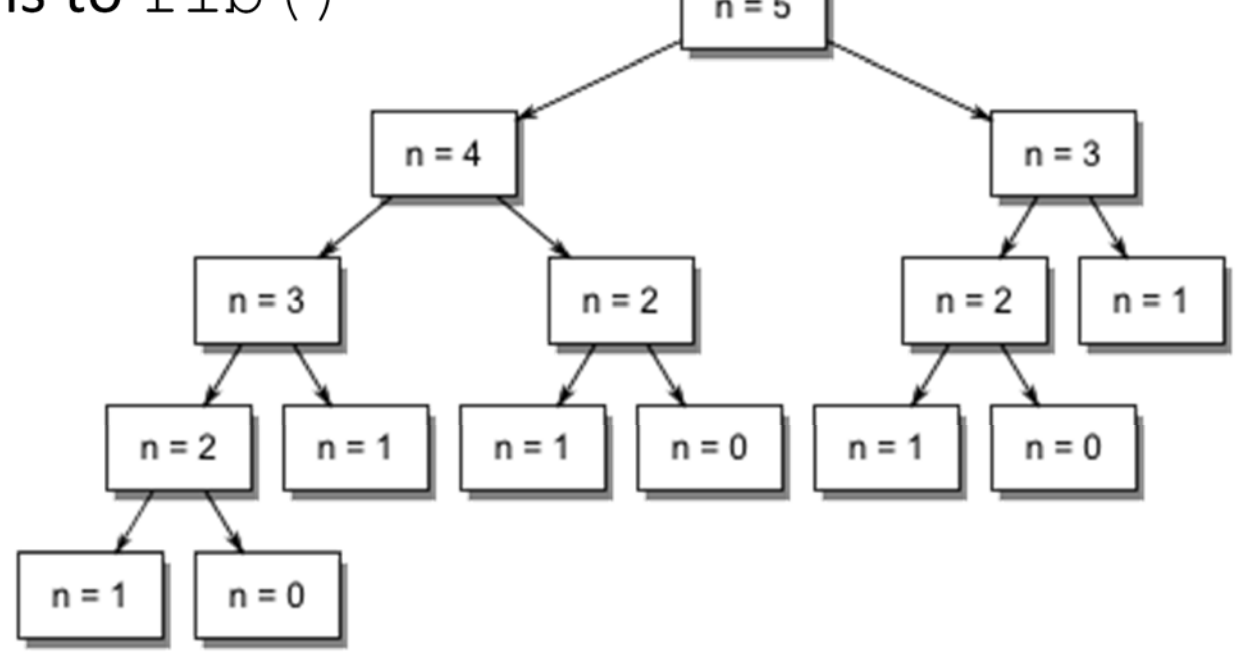

# **Outline**

- Example: Tower of Hanoi
- Variable Scope Revisited
- Example: Fibonacci
- **Example: Snowflake Fractal**

The following exercise is from the Beauty and Joy of Computing (BJC) curriculum: http://bjc.berkeley.edu/bjc‐r/cur/programming/recur/fractals/snowflake.html

# **Koch Snowflake**

- A mathematical curve that is one of the earliest fractal curves to have been described
	- https://en.wikipedia.org/wiki/Koch\_snowflake
	- 3 arranged copies of the same *fractal*

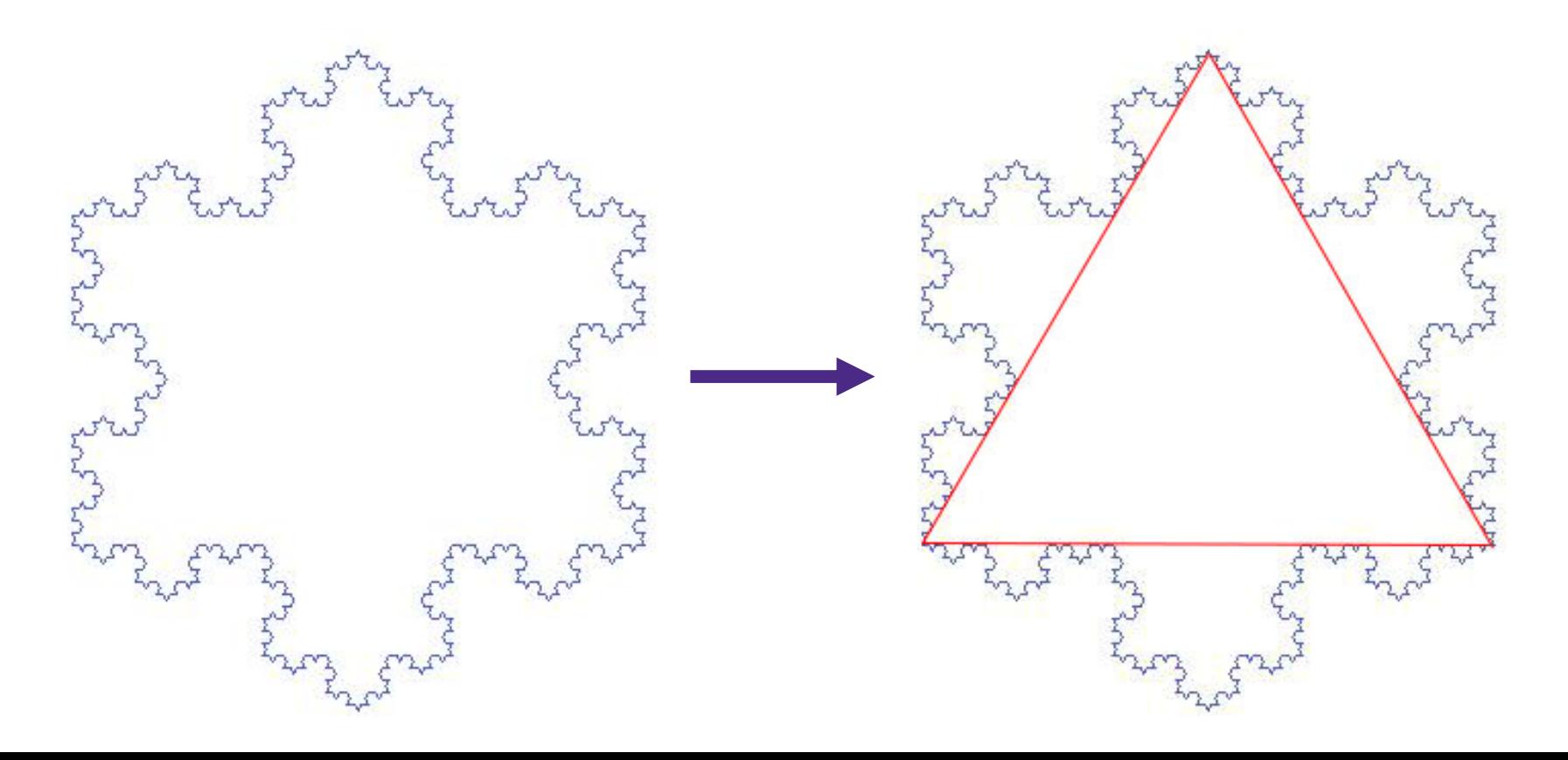

# **Code: Triangle**

Copies of fractal arranged in a triangle:

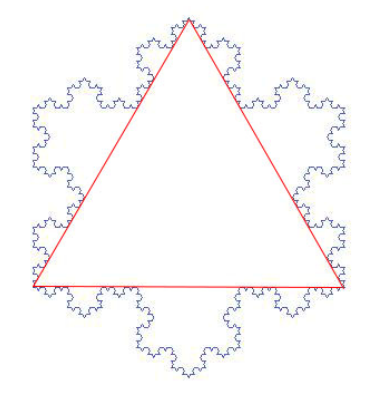

void **draw**() {

noLoop(); }

#### **Code: Triangle**

Copies of fractal arranged in a triangle:

```
void draw() {
 translate(250,100); // start at top point
 rotate(radians(60));
 for(int i=0; i<3; i=i+1) {
    line(0,0,len,0); // replace with fractal
    translate(len,0);
    rotate(radians(120));
  }
 noLoop();
}
```
# **Drawing the Fractal**

- Break each segment into 4 segments of equal length
	- First call:  $\left\vert \cdot\right\vert$  Second call:  $\frac{1}{2}$  Third call: ■ Fourth call:

#### **Code: Fractal**

First call:

}

```
void snowflake_fractal(float len) {
  line(0,0,len/3,0);
 translate(len/3,0);
 rotate(radians(-60));
 line(0,0,len/3,0);
 translate(len/3,0);
 rotate(radians(120));
 line(0,0,len/3,0);
 translate(len/3,0);
 rotate(radians(-60));
 line(0,0,len/3,0);
```
translate(len/3,0);

# **Code: Make It Recursive**

#### Recursive case

- Instead of drawing a line, draw the fractal!
	- Each smaller segment is 1/3 the length of the larger segment
	- Replace line() and translate() command pairs with calls to snowflake\_fractal()
- $\frac{1}{2}$  Base case
	- **Introduce level variable** 
		- Arbitrarily tells us how deep to recurse
	- When level==0, just draw line instead of fractal

#### **The Result**

#### Can draw snowflake fractal of arbitrary depth!

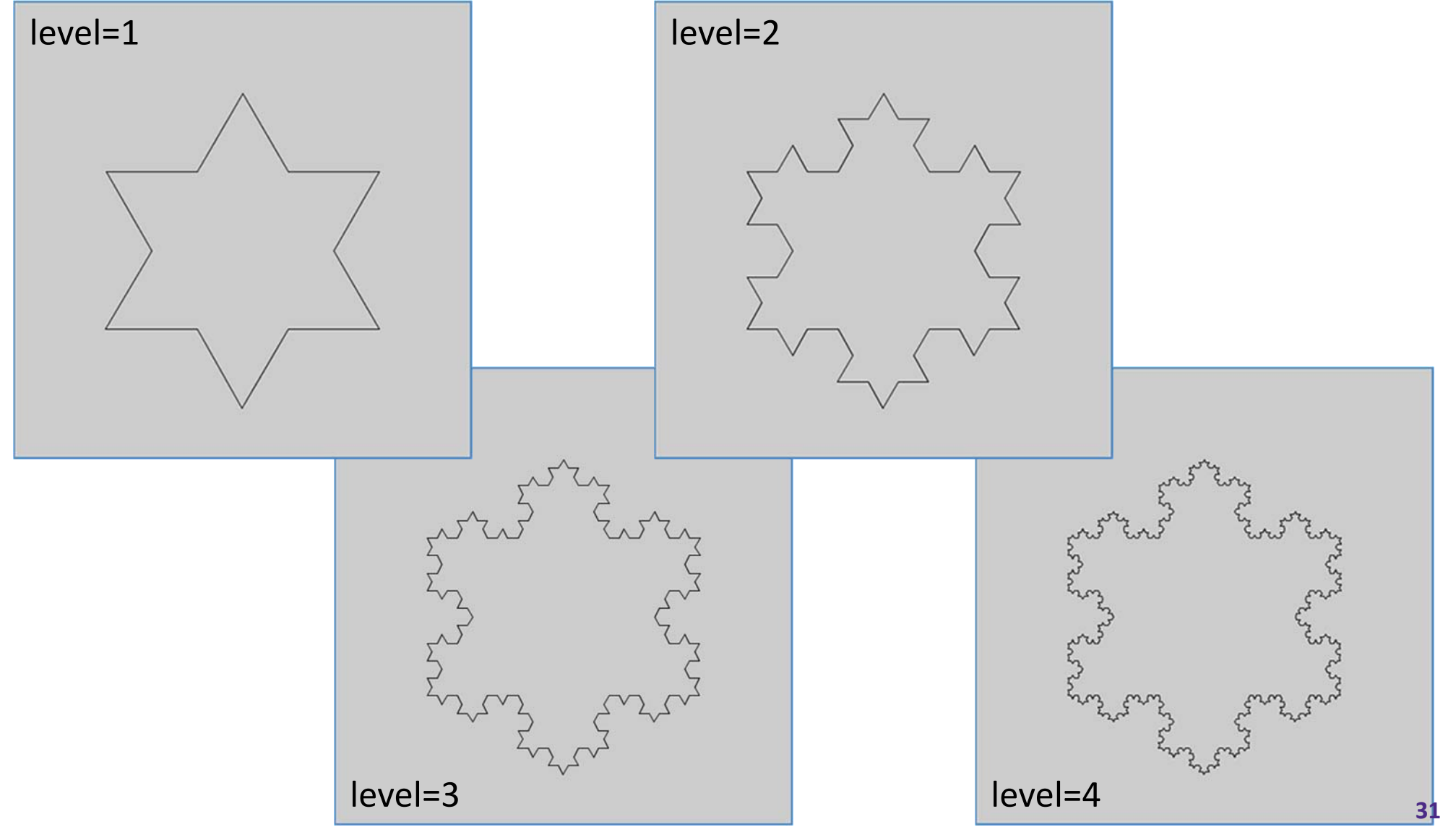